Thus, the essential hazard in the pulse catcher is detected by the arrows in Figure 7-102, starting in internal state 10 with  $P R = 10$ .

A fundamental-mode circuit must have at least three states to have an essential hazard, so latches don't have them. On the other hand, all flip-flops (circuits that sample inputs on a clock edge) do.

## **\*7.10.7 Summary**

In summary, you use the following steps to design a feedback sequential circuit:

- 1. Construct a primitive flow table from the circuit's word description.
- 2. Minimize the number of states in the flow table.
- 3. Find a race-free assignment of coded states to named states, adding auxiliary states or splitting states as required.
- 4. Construct the transition table.
- 5. Construct excitation maps and find a hazard-free realization of the excitation equations.
- 6. Check for essential hazards. Modify the circuit if necessary to ensure that minimum excitation and feedback delays are greater than maximum inverter or other input-logic delays.
- 7. Draw the logic diagram.

Also note that some circuits routinely violate the basic fundamental-mode assumption that inputs change one at a time. For example, in a positive-edgetriggered D flip-flop, the D input may change at the same time that CLK changes from 1 to 0, and the flip-flop still operates properly. The same thing certainly cannot be said at the 0-to-1 transition of CLK. Such situations require analysis of the transition table and circuit on a case-by-case basis if proper operation in "special cases" is to be guaranteed.

> **A FINAL QUESTION** Given the difficulty of designing fundamental-mode circuits that work properly, let alone ones that are fast or compact, how did anyone ever come up with the 6-gate, 8 state, commercial D flip-flop design in Figure 7-20? Don't ask me, I don't know!

# **7.11 ABEL Sequential-Circuit Design Features**

# **7.11.1 Registered Outputs**

ABEL has several features that support the design of sequential circuits. As we'll show in \secref{SeqPLDs}, most PLD outputs can be configured by the user to be *registered outputs* that provide a D flip-flop following the AND-OR logic, as in Figure 7-103. To configure one or more outputs to be registered, an

*registered output*

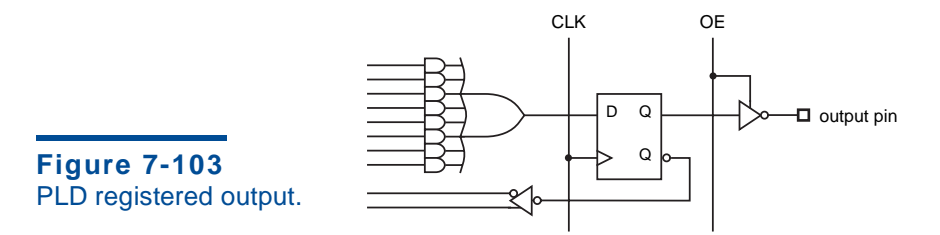

ABEL program's pin declarations normally must contain an istype clause using the keyword "reg" (rather than "com") for each registered output. Table 7-22 is an example program that has three registered outputs and two combinational outputs.

As suggested by Figure 7-103, a registered output has at least two other attributes associated with it. The three-state buffer driving the output pin has an output-enable input OE, and the flip-flop itself has a clock input CLK. As shown in Table 7-22, the signals that drive these inputs are specified in the equations section of the program. Each input signal is specified as the corresponding main output signal name followed by an attribute suffix, . CLK or . OE. Some PLDs have flip-flops with additional controllable inputs; for example, preset and clear inputs have attribute suffixes .PR and .RE (reset). And some PLDs provide flipflop types other than D; their inputs are specified with suffixes like .J and .K.

Within the equations section of the ABEL program, the logic values for registered outputs are established using the *clocked assignment operator, :=*. When the PLD is compiled, the expression on the right-hand-side will be applied to the D input of the output flip-flop. All of the same rules as for combinational outputs apply to output polarity control, don't-cares, and so on. In Table 7-22, the state bits Q1–Q3 are registered outputs, so they use clocked assignment, ":=". The UNLK and HINT signals are Mealy outputs, combinational functions of current state and input, so they use unclocked assignment, "=". A machine with pipelined outputs (Figure 7-37 on page 454), would instead use clocked assignment for such outputs.

ABEL's truth-table syntax (Table 4-16 on page 255) can also be used with registered outputs. The only difference is that "->" operator between input and output items is changed to ":>".

**IS** istype Older devices, such as the PAL16Rx family, contain a fixed, preassigned mix of combinational and registered outputs and are not configurable. With these devices, the compiler can deduce each output's type from its pin number and the istype statement is not necessary. Even with configurable outputs, some compilers can correctly the output type from the equations. Still, it's a good idea to include the istype information anyway, both as a double check and to enhance design portability.

reg

.CLK

.OE .PR .RE

*clocked assignment operator,* :=

*clocked truth-table operator,* :>

**ESSENTIAL?**

```
module CombLock
Title 'Combination-Lock State Machine'
" Input and Outputs
X, CLOCK pin;<br>UNLK, HINT pin
              pin istype 'com';
Q1, Q2, Q3 pin istype 'reg';
Q = [Q1..Q3];Equations
Q.CLK = CLOCK; Q.OE = 1;
" State variables
Q1 := Q1 & !Q2 & X # !Q1 & Q2 & Q3 & !X # Q1 & Q2 & !Q3;
Q2 := !Q2 & Q3 & X # Q2 & !Q3 & X;
Q3 := Q1 & !Q2 & !Q3 # Q1 & Q3 & !X # !Q2 & !X
       # !Q1 & !Q3 & !X # Q2 & !Q3 & X;
" Mealy outputs
UNLK = Q1 & Q2 & Q3 & !X;HINT = !Q1 & !Q2 & !Q3 & !X # Q1 & !Q2 & X # !Q2 & Q3 & X
        # Q2 & Q3 & !X # Q2 & !Q3 & X; 
end CombLock
```
You can also design feedback sequential circuits in ABEL, without using any of the language's sequential-circuit features. For example, in \secref{ABELlatch} we show how to specify latches using ABEL.

### **7.11.2 State Diagrams**

The state-machine example in the previous subsection is just a transcription of the combination-lock machine that we synthesized by hand in Section 7.4.6 beginning on page 484. However, most PLD programming languages have a notation for defining, documenting, and synthesizing state machines directly, without ever writing a state, transition, or excitation table or deriving excitation equations by hand. Such a notation is called a *state-machine description language*. In ABEL, this notation is called a "state diagram," and the ABEL compiler does all the work of generating excitation equations that realize the specified machine.

In ABEL, the keyword state\_diagram indicates the beginning of a statemachine definition. Table 7-23 shows the textual structure of an ABEL "state diagram." Here *state-variables* is an ABEL set that lists the state variables of the machine. If there are *n* variables in the set, then the machine has  $2^n$  possible states corresponding to the  $2^n$  different assignments of constant values to

*state-machine description language*

state\_diagram

*state-variables*

**Table 7-22** ABEL program using registered outputs.

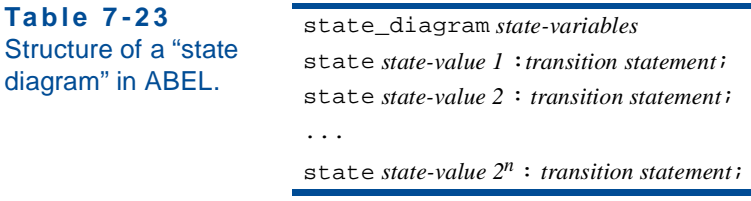

variables in the set. States are usually given symbolic names in an ABEL program; this makes it easy to try different assignments simply by changing the constant definitions.

An equation for each state variable is developed according to the information in the "state diagram." The keyword state indicates that the next states and current outputs for a particular current state are about to be defined; a *state-value* is a constant that defines state-variable values for the current state. A *transition statement* defines the possible next states for the current state.

ABEL has two commonly used transition statements. The GOTO *statement* unconditionally specifies the next state, for example "GOTO INIT". The IF *statement* defines the possible next states as a function of an arbitrary logic expressions. (There's also a seldom-used CASE statement which we don't cover.)

Table 7-24 shows the syntax of the ABEL IF statement. Here *TrueState* and *FalseState* are state values that the machine will go to if *LogicExpression* is true or false, respectively. Like WHEN statements, IF statements can be nested; that is, *FalseState* can itself be another IF statement. Also, *TrueState* can be another IF statement if it is enclosed in braces.

Our first example using ABEL's "state diagram" capability is based on our first state-machine design example from Section 7.4.1 on page 466. A state table for this machine was developed in Figure 7-49 on page 469. This state diagram is adapted to ABEL in Table 7-25. Several characteristics of this program should be noted:

- The definition of  $OSTATE$  uses three variables to encode state.
- The definitions of INIT–XTRA3 determine the individual state encodings.
- IF-THEN-ELSE statements are nested. A particular next state may appear in multiple places in one set of nested IF-THEN-ELSE clauses (e.g., see states OK0 and OK1).
- Expressions like "( $B=-1$ ) \* ( $A=-0$ )" were used instead of equivalents like "B\*!A" only because the former are a bit more readable.

**Table 7-24** Structure of an ABEL IF statement.

IF *LogicExpression* THEN *TrueState*; ELSE *FalseState*;

state *state-value equation*

GOTO *statement* IF *statement*

module SMEX1 title 'PLD Version of Example State Machine' " Input and output pins CLOCK, RESET\_L, A, B pin;<br>Q1..Q3 pin Q1..Q3 pin istype 'reg';<br>
z pin istype 'com': pin istype 'com'; " Definitions  $QSTATE = [Q1, Q2, Q3];$  "State variables  $INIT = [0, 0, 0];$ <br>AO =  $[0, 0, 1];$  $= [ 0, 0, 1];$ A1 = [ 0, 1, 0]; OKO =  $[0, 1, 1];$  $OK1 = [1, 0, 0];$  $XTRAN = [ 1, 0, 1];$  $XTRA2 = [ 1, 1, 0];$  $XTRA3 = [1, 1, 1];$ RESET = !RESET\_L; state\_diagram QSTATE state INIT: IF RESET THEN INIT ELSE IF (A==0) THEN A0 ELSE A1; state A0: IF RESET THEN INIT ELSE IF (A==0) THEN OK0 ELSE A1; state A1: IF RESET THEN INIT ELSE IF (A==0) THEN A0 ELSE OK1; state OK0: IF RESET THEN INIT ELSE IF  $(B==1)$  &  $(A==0)$  THEN OKO ELSE IF  $(B==1)$  &  $(A==1)$  THEN OK1 ELSE IF (A==0) THEN OK0 ELSE IF (A==1) THEN A1; state OK1: IF RESET THEN INIT ELSE IF  $(B==1)$  &  $(A==0)$  THEN OKO ELSE IF  $(B==1)$  &  $(A==1)$  THEN OK1 ELSE IF (A==0) THEN A0 ELSE IF (A==1) THEN OK1; state XTRA1: GOTO INIT; state XTRA2: GOTO INIT; state XTRA3: GOTO INIT; equations QSTATE.CLK = CLOCK; QSTATE.OE = 1;  $Z = (QSTATE == OK0) # (QSTATE == OK1);$ END SMEX1

Section 7.11 ABEL Sequential-Circuit Design Features 533

**Table 7-25** An example of ABEL's state-diagram notation.

```
Table 7-26
Reduced equations 
for SMEX1 PLD.
                     Q1 := (IQ2.FB & IQ3.FB & RESET_L # Q1.FB & RESET_L);
                     Q1.C = (CLOCK);Q1.0E = (1);Q2 := (Q1.FB & !Q3.FB & RESET_L & !A
                           # Q1.FB & Q3.FB & RESET_L & A
                           # Q1.FB & Q2.FB & RESET_L & B);
                     Q2.C = (CLOCK);Q2.0E = (1);Q3 := (!Q2.FB & !Q3.FB & RESET_L & A
                           # Q1.FB & RESET_L & A);
                     Q3.C = (CLOCK);Q3.0E = (1);Z = (Q2 & Q1);
```
- The first IF statement in each of states INIT–OK1 ensures that the machine goes to the INIT state if RESET is asserted.
- Next-state equations are given for XTRA1–XTRA3 to ensure that the machine goes to a "safe" state if it somehow gets into an unused state.
- The single equation in the "equations" section of the program determines the behavior of the Moore-type output.

Table 7-26 shows the resulting excitation and output equations produced by ABEL compiler (the reverse-polarity equations are not shown). Notice the use of variable names like "Q1.FB" in the right-hand sides of the equations. Here, the ".FB" attribute suffix refers to the "feedback" signal into the AND-OR array coming from the flip-flop's Q output. This is done to make it clear that the signal is coming from the flip-flop, not from the corresponding PLD output pin, which can be selected in some complex PLDs. As shown in Figure 7-104, ABEL actually allows you to select among three possible values on the right-hand side of an equation using an attribute suffix on the signal name:

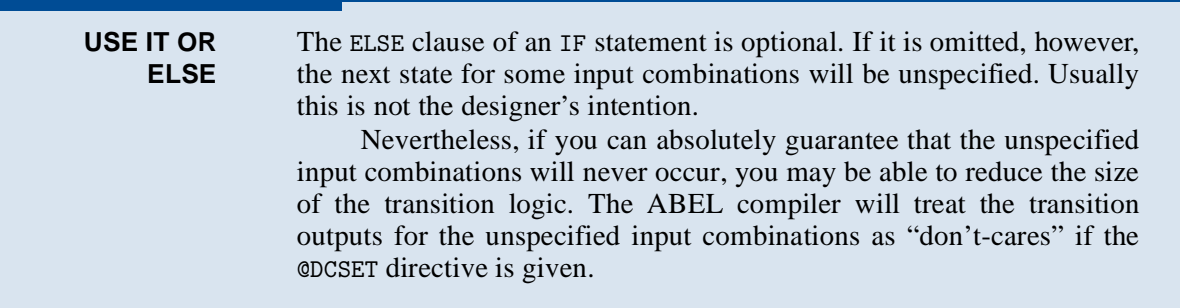

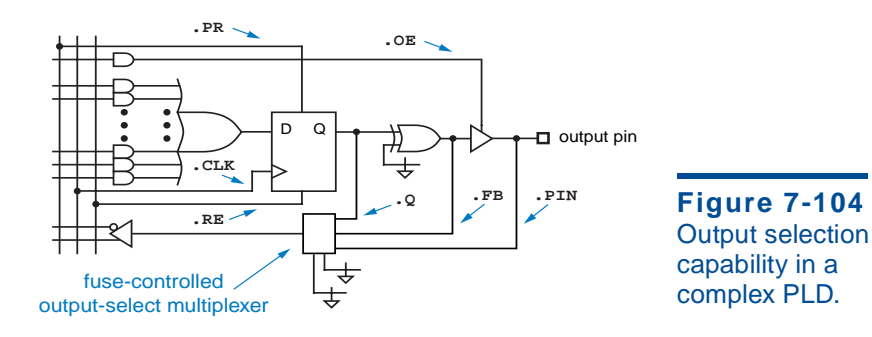

- .Q The actual flip-flop output pin before any programmable inversion. .Q .FB
- .FB A value equal to the value that the output pin would have if enabled.
- .PIN The actual signal at the PLD output pin. This signal is floating or driven by another device if the three-state driver is not enabled. .PIN

Obviously, the .PIN value should not be used in a state-machine excitation equation since it is not guaranteed always to equal the state variable.

Despite the use of "high-level language," the program's author still had to refer to the original, hand-constructed state table in Figure 7-49 to come up with ABEL version in Table 7-18. A different approach is shown in Table 7-27. This program was developed directly from the word description of the state machine, which is repeated below:

Design a clocked synchronous state machine with two inputs, A and B, and a single output Z that is 1 if:

- A had the same value at each of the two previous clock ticks, *or*
- B has been 1 since the last time that the first condition was true.

Otherwise, the output should be 0.

A key idea in the new approach is to remove the last value of A from the state definitions, and instead to have a separate flip-flop that keeps track of it (LASTA). Then only two non-INIT states must be defined: LOOKING ("still looking for a match") and  $\alpha$  ("got a match or B has been 1 since last match"). The z output is a simple combinational decode of the  $\alpha$  state.

**PHANTOM (OF THE) OPERAND**

Real CPLDs typically have only a two-input output-select multiplexer and omit the .FB input shown in Figure 7-104. When an equation calls for a signal with the .FB attribute, the ABEL compiler uses the corresponding .Q signal and simply adjusts it with the appropriate inversion (or not).

```
Table 7-27
A more "natural" 
ABEL program for 
the example state 
machine.
                     module SMEX2 
                     title 'Alternate Version of Example State Machine' 
                     " Input and output pins 
                     CLOCK, RESET_L, A, B pin;<br>LASTA, Q1, Q2 pin
                                                    pin istype 'reg';
                     Z pin istype 'com';
                     " Definitions 
                     QSTATE = [Q1, Q2]; " State variables<br>
INIT = [0, 0]; " State encodings
                     INIT = [ 0, 0]; " State encodings 
                     LOOKING = [ 0, 1]; 
                     OK = [1, 0];XTRA = [ 1, 1];RESET = !RESET_L;
                     state_diagram QSTATE
                     state INIT: IF RESET THEN INIT ELSE LOOKING;
                     state LOOKING: IF RESET THEN INIT
                                    ELSE IF (A == LASTA) THEN OK
                                    ELSE LOOKING;
                     state OK: IF RESET THEN INIT
                                     ELSE IF B THEN OK
                                    ELSE IF (A == LASTA) THEN OK
                                    ELSE LOOKING;
                     state XTRA: GOTO INIT;
                     equations
                     LASTA.CLK = CLOCK; QSTATE.CLK = CLOCK; QSTATE.OE = 1;
                     LASTA := A;Z = (QSTATE == OK);END SMEX2
```
### **\*7.11.3 External State Memory**

In some situations, the state memory of a PLD-based state machine may be kept in flip-flops external to the PLD. ABEL provides a special version of the state\_diagram statement to handle this situation:

```
state_diagram current-state-variables -> next-state variables
```
*current-state-variables next-state-variables*

Here *current-state-variables* is an ABEL set that lists the input signals which represent the current state of the machine, and *next-state-variables* is a set that lists the corresponding output signals which are the excitation for external D flip-flops holding the state of the machine, for example,

state\_diagram [CURQ1, CURQ2] -> [NEXTQ1, NEXTQ2]

```
state_diagram state-variables Table 7-28
                                              Structure of an ABEL 
                                              state diagram with 
                                              Moore outputs 
                                              defined.
state state-value 1 :
      optional equation;
      optional equation;
      . . .
     transition statement;
state state-value 2 :
      optional equation;
      optional equation;
      . . .
      transition statement;
...
state state-value 2n :
      optional equation;
      optional equation;
      . . .
      transition statement;
```
Section 7.11 ABEL Sequential-Circuit Design Features 537

# **\*7.11.4 Specifying Moore Outputs**

The output Z in our example state machine is a Moore output, a function of state only, and we defined this output in Tables 7-25 and 7-27 using an appropriate equation in the equations section of the program. Alternatively, ABEL allows Moore outputs to be specified along with the state definitions themselves. The transition statement in a state definition may be preceded by one or more optional equations, as shown in Table 7-28. To use this capability with the machine in Table 7-27, for example, we would eliminate the Z equation in the equations section, and rewrite the state diagram as shown in Table 7-29.

As in other ABEL equations, when a variable such as Z appears on the lefthand side of multiple equations, the right-hand sides are OR'ed together to form the final result (as discussed in Section 4.6.3). Also notice that Z is still specified

```
state_diagram QSTATE
state INIT: Z = 0;
              IF RESET THEN INIT ELSE LOOKING;
state LOOKING: Z = 0; IF RESET THEN INIT
              ELSE IF (A == LASTA) THEN OK
              ELSE LOOKING;
state 0K: Z = 1:
              IF RESET THEN INIT
 ELSE IF B THEN OK
 ELSE IF (A == LASTA) THEN OK
              ELSE LOOKING;
state XTRA: Z = 0; GOTO INIT;
```
**Table 7-29** State machine with embedded Moore output definitions.

as a combinational, not registered, output. If Z were a registered output, the desired output value would occur one clock tick after the machine visited the corresponding state.

### **\*7.11.5 Specifying Mealy and Pipelined Outputs**

Some state-machine outputs are functions of the inputs as well as state. In Section 7.3.2, we called them Mealy outputs or pipelined outputs, depending on whether they occurred immediately upon an input change or only after a clock edge. ABEL's WITH statement provides a way to specify these outputs side-byside with the next states, rather than separately in the equations section of the program.

As shown in Table 7-30, the syntax of the WITH statement is very simple. Any next-state value which is part of a transition statement can be followed by the keyword WITH and a bracketed list of equations that are "executed" for the specified transition. Formally, let "E" an excitation expression that is true only when the specified transition is to be taken. Then for each equation in the WITH's bracketed list, the right-hand side is AND'ed with E and assigned to the left-hand side. The equations can use either unclocked or clocked assignment to create Mealy or pipelined outputs, respectively.

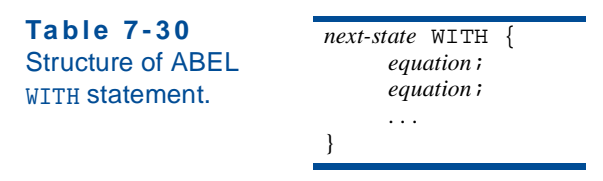

We developed an example "combination lock" state machine with Mealy outputs in Table 7-14 on page 484. The same state machine is specified by the ABEL program in Table 7-31, using WITH statements for the Mealy outputs. Note that closing brackets take the place of the semicolons that normally end the transition statements for the states.

Based on the combination lock's word description, it is not possible to realize UNLK and HINT as pipelined outputs, since they depend on the current value of X. However, if we redefine UNLK to be asserted for the entire "unlocked" state, and HINT to be the actual recommended next value of X, we can create a new machine with pipelined outputs, as shown in Table 7-32. Notice that we used the clocked assignment operator for the outputs. More importantly, notice that the values of UNLK and HINT are different than in the Mealy example, since they have to "look ahead" one clock tick.

Because of "lookahead," pipelined outputs can be more difficult than Mealy outputs to design and understand. In the example above, we even had to modify the problem statement to accommodate them. The advantage of Section 7.11 ABEL Sequential-Circuit Design Features 539

module SMEX4 title 'Combination-Lock State Machine' " Input and output pins CLOCK, X pin;<br>Q1..Q3 pin Q1..Q3 pin istype 'reg'; pin istype 'com'; " Definitions<br>S =  $[Q1, Q2, Q3]$ ;  $S = [Q1, Q2, Q3];$  "State variables<br> $ZIP = [0, 0, 0];$  "State encodings  $ZIP = [ 0, 0, 0];$  "State encodings<br> $X0 = [ 0, 0, 1].$  $ZIP = [\begin{matrix} 0 & 0 & 0 \\ 0 & 0 & 1 \end{matrix}];$ <br>  $X0 = [\begin{matrix} 0 & 0 & 1 \\ 0 & 1 & 0 \end{matrix}];$ <br>  $X01 = [\begin{matrix} 0 & 1 & 0 \\ 0 & 1 & 0 \end{matrix}];$  $X01 = [0, 1, 0];$ <br> $X011 = [0, 1, 1];$  $X011 = [0, 1, 1];$ X0110 = [ 1, 0, 0];  $X01101 = [1, 0, 1];$ X011011 = [ 1, 1, 0]; X0110111 = [ 1, 1, 1]; state\_diagram S state ZIP: IF X==0 THEN XO WITH {UNLK = 0; HINT = 1}<br>ELSE ZIP WITH {UNLK = 0; HINT = 0} WITH  $\{$  UNLK = 0; HINT = 0} state XO: IF  $X == 0$  THEN XO WITH  $\{UNLK = 0; HINT = 0\}$ <br>ELSE X01 WITH  $\{UNLK = 0; HINT = 1\}$ WITH  $\{$  UNLK = 0; HINT = 1} state X01: IF X==0 THEN XO WITH  $\{UNLK = 0; HINT = 0\}$ <br>ELSE X011 WITH  $\{UNLK = 0; HINT = 1\}$ WITH  $\{$  UNLK = 0; HINT = 1} state X011: state X011: IF X==0 THEN X0110 WITH {UNLK = 0; HINT = 1} ELSE ZIP WITH {UNLK = 0; HINT = 0} state X0110: IF X==0 THEN XO WITH  $\{UNLK = 0; HINT = 0\}$ <br>ELSE X01101 WITH  $\{UNLK = 0; HINT = 1\}$ WITH  $\{$  UNLK = 0; HINT = 1} state X01101: IF X==0 THEN X0 WITH  $\{UNLK = 0; HINT = 0\}$ <br>ELSE X011011 WITH  $\{UNLK = 0; HINT = 1\}$ WITH  $\{$  UNLK = 0; HINT = 1} state X011011: IF X==0 THEN X0110 WITH {UNLK = 0; HINT = 0} ELSE X0110111 WITH {UNLK = 0; HINT = 1} state X0110111: IF X==0 THEN X0 WITH {UNLK = 1; HINT = 1} ELSE ZIP WITH {UNLK = 0; HINT = 0} equations  $S.CLK = CLOCK;$ END SMEX4

**Table 7-31** State machine with embedded Mealy output definitions.

pipelined outputs is that, since they are connected directly to register outputs, they are valid a few gate-delays sooner after a state change than Moore or Mealy outputs, which normally include additional combinational logic. In the combination-lock example, it's probably not that important to open your lock or see your hint a few nanoseconds earlier. However, shaving off a few gate delays can be quite important in high-speed applications.

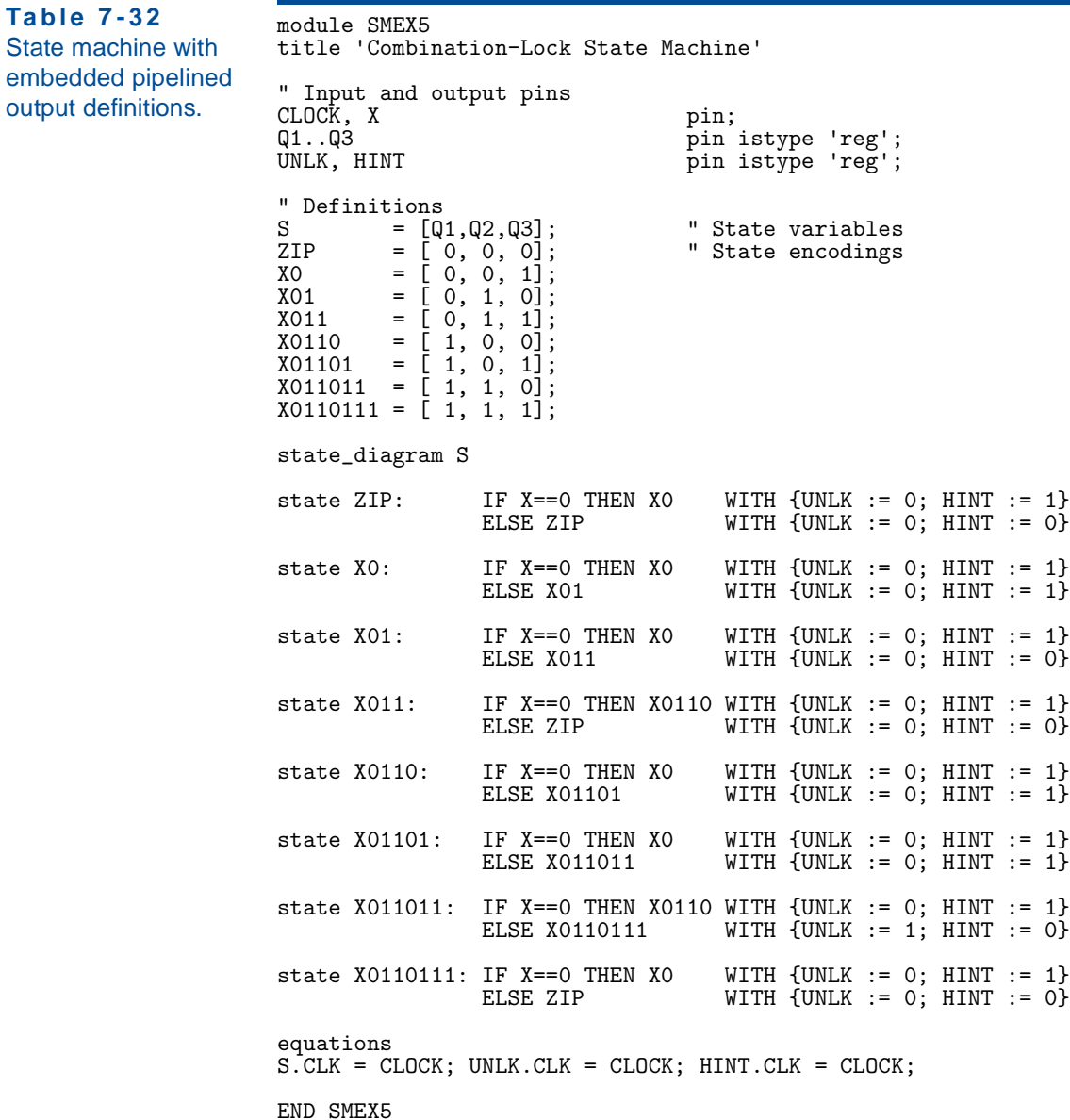

### **7.11.6 Test Vectors**

.C.*, clock edge*

Test vectors for sequential circuits in ABEL have the same uses and limitations as test vectors for combinational circuits, as described in Section 4.6.7. One important addition to their syntax is the use of the constant ".C." to denote a clock edge,  $0 \rightarrow 1 \rightarrow 0$ . Thus, Table 7-33 is an ABEL program, with test vectors, for a simple 8-bit register with a clock-enable input. A variety of vectors are used to test loading and holding different input values.

```
module REG8EN 
title '8-bit register with clock enable' 
" Input and output pins<br>CLK, EN, D1..D8 pin;
CLK, EN, D1 \ldots D8<br>Q1 \ldots Q8pin istype 'reg';
" Sets
D = [D1..D8];Q = [Q1..Q8];equations
Q.CLK = CLK;WHEN EN == 1 THEN Q := D ELSE Q := Q;
test_vectors ([CLK, EN, D ] -> [Q ])<br>[.C., 1, ^h00] -> [^h00];
                           \begin{bmatrix} 0.1 & 0.1 \\ 0.0 & 1. \end{bmatrix} -> \begin{bmatrix} 0.00 \\ 0.01 \end{bmatrix}; " 0s in every bit \begin{bmatrix} 0.00 \\ 0.01 \end{bmatrix}; " Hold capability
                           [.C., 0, \overline{hFF}] \rightarrow [\overline{h}00]; " Hold capability, EN=0<br>[.C., 1, \overline{hFF}] \rightarrow [\overline{hFF}]; " is in every bit<br>[.C., 0, \overline{h}00] \rightarrow [\overline{hFF}]; " Hold capability
                           [.C., 1, ^hFF] -> [^hFF]; " 1s in every bit [.C., 0, ^h00] -> [^hFF]; " Hold capability
                           [0.0, 0, ^h00] -> [^hFF]; " Hold capability [0.0, 1, ^h55] -> [^h55]; " Adjacent bits s
                           [.C., 1, \text{h55}] -> [\text{h55}]; " Adjacent bits shorted [.C., 0, \text{hA4}] -> [\text{h55}]; " Hold capability
                           [.C., 0, ^hAA] -> [^h55]; " Hold capability<br>[.C., 1, ^hAA] -> [^hAA]; " Adjacent bits s
 [.C., 1, ^hAA] -> [^hAA]; " Adjacent bits shorted
[.C., 1, ^h55] -> [^h55]; " Load with quick setup
                           [.C., 1, \overline{h} => \overline{h} [\overline{h} = 5]; " Load =<br>[.C., 1, \overline{h}AA] -> [\overline{h}AA]; " Again
END REG8EN
```
A typical approach to testing state machines is to write vectors that not only cause the machine to visit every state, but also to exercise every transition from every state. A key difference and challenge compared to combinationalcircuit test vectors is that the vectors must first drive the machine into the desired state before testing a transition, and then come back again for each different transition from that state.

Thus, Table 7-34 shows test vectors for the state machine in Table 7-27. It's important to understand that, unlike combinational vectors, these vectors work only if applied in exactly the order they are written. Notice that the vectors were written to be independent of the state encoding. As a result, they don't have to be modified if the state encoding is changed.

We encounter another challenge if we attempt to create test vectors for the combination-lock state machine of Table 7-31 on page 539. This machine has a major problem when it comes to testing—it has no reset input. Its starting state at power-up may be different in PLD devices and technologies—the individual flip-flops may be all set, all reset, or all in random states. In the machine's actual application, we didn't necessarily need a reset input, but for testing purposes we somehow have to get to a known starting state.

Luckily, the combination-lock machine has a *synchronizing sequence*—a fixed sequence of one or more input values that will always drive it to a certain known state. In particular, starting from any state, if we apply  $X=1$  to the

*synchronizing sequence*

**Table 7-33** ABEL program with test vectors for a simple 8-bit register.

|                                   | test_vectors                      |  |  |  |                                                            |  |  |                                                                                                    |
|-----------------------------------|-----------------------------------|--|--|--|------------------------------------------------------------|--|--|----------------------------------------------------------------------------------------------------|
|                                   |                                   |  |  |  | $( [RESET_L, CLOCK, A, B] \rightarrow [QSTATE, LASTA, Z])$ |  |  |                                                                                                    |
| $\begin{bmatrix} 0 \end{bmatrix}$ |                                   |  |  |  |                                                            |  |  | , .C., 0, 0] -> [INIT , 0, 0]; " Check -->INIT (RESET)                                                                |
|                                   |                                   |  |  |  |                                                            |  |  | $[0, 0, \ldots, 1, 0]$ -> $[INIT, 1, 0];$ and LASTA flip-flop                                                         |
|                                   |                                   |  |  |  |                                                            |  |  | $\begin{bmatrix} 1 \\ 1 \end{bmatrix}$ , .C., 0, 0] -> $\begin{bmatrix}$ LOOKING, 0, 0]; " Come out of initialization |
|                                   |                                   |  |  |  |                                                            |  |  | $[0, 0, \ldots, 0, 0]$ -> $[$ INIT $[0, 0, 0]$ ; "Check LOOKING-->INIT (RESET)                                        |
|                                   |                                   |  |  |  |                                                            |  |  | $\begin{bmatrix} 1 \\ 1 \end{bmatrix}$ , .C., 0, 0] -> $\begin{bmatrix}$ LOOKING, 0, 0]; " Come out of initialization |
|                                   |                                   |  |  |  |                                                            |  |  | $[1, 0, 0, 0, 1, 0]$ -> [LOOKING, 1, 0]; " --> LOOKING since $0!=1$                                                   |
|                                   |                                   |  |  |  |                                                            |  |  | $[1, 0, 0.0, 1, 0]$ -> $[0K, 1, 1]$ ; " --> 0K since 1==1                                                             |
|                                   |                                   |  |  |  |                                                            |  |  | $[0, 0, \ldots, 0, 0]$ -> $[INIT, 0, 0]$ ; "Check OK-->INIT (RESET)                                                   |
|                                   | $\begin{bmatrix} 1 \end{bmatrix}$ |  |  |  | , .C. , 0, 0] -> [LOOKING,                                 |  |  | $[0, 0]$ ; " Go back towards $[0K, \ldots]$                                                                           |
|                                   |                                   |  |  |  |                                                            |  |  | $[1, 0, 0, 0]$ -> $[0K, 0, 1]$ ; " --> 0K since 0==0                                                                  |
|                                   |                                   |  |  |  |                                                            |  |  | $[1, 0, 0.0, 1, 1]$ -> $[0K, 1, 1]$ ; " --> 0K since B, even though 1!=0                                              |
|                                   |                                   |  |  |  |                                                            |  |  | $[1, 0, 0.0, 1, 0]$ -> $[0K, 1, 1]$ ; " --> 0K since 1==1                                                             |
|                                   |                                   |  |  |  |                                                            |  |  | $[1, 0, 0, 0]$ -> $[LOOKING, 0, 0]$ ; " --> LOOKING since $0!=1$                                                      |

**Table 7-34** Test vectors for the state machine in Table 7-27.

machine for four ticks, we will always be in state ZIP by the fourth tick. This is the approach taken by the first four vectors in Table 7-35. Until we get to the known state, we indicate the next-state on the right-hand side of the vector as being "don't care," so the simulator or the physical device tester will not flag a random state as an error.

Once we get going, we encounter something else that's new—Mealy outputs that must be tested. As shown by the fourth and fifth vectors, we don't have to transition the clock in every test vector. Instead, we can keep the clock fixed at 0, where the last transition left it, and observe the Mealy output values produced by the two input values of X. Then we can test the next state transition.

For the state transitions, we list the expected next state but we show the output values as don't-cares. For a correct test vector, the outputs must show the values attained *after* the transition, a function of the *next* state. Although it's possible to figure them out and include them, the complexity is enough to give you a headache, and they will be tested by the next CLOCK=0 vectors anyway.

Creating test vectors for a state machine by hand is a painstaking process, and no matter how careful you are, there's no guarantee that you've tested all its functions and potential hardware faults. For example, the vectors in Table 7-34 do not test (A LASTA) = 10 in state LOOKING, or (A B LASTA) = 100 in state OK. Thus, generating a complete set of test vectors for fault-detection purposes is a process best left to an automatic test-generation program. In Table 7-35, we

## **SYNCHRONIZING SEQUENCES AND RESET INPUTS**

We lucked out with the combination-lock; not all state machines have synchronizing sequences. This is why most state machines are designed with a reset input, which in effect allows a synchronizing sequence of length one.

| test_vectors                     |                                              |  |  |  |  |
|----------------------------------|----------------------------------------------|--|--|--|--|
| $[CLOCK, X] \rightarrow [S]$     | , UNLK, HINT])                               |  |  |  |  |
| $[ .C. , 1]$ -> $[ .X.$          | , .X. , .X. ]; " Since no reset input, apply |  |  |  |  |
| $[ C. C. , 1 ] \rightarrow [ X.$ | , .X., .X. ]; " a 'synchronizing sequence'   |  |  |  |  |
| $[ C. C. , 1 ] \rightarrow [ X.$ | , .X., .X.]; " to reach a known starting     |  |  |  |  |
| $[ .C. , 1]$ -> $[ ZIP ]$        | , .X. , .X. ]; " state                       |  |  |  |  |
| $[0, 0]$ -> $[2IP]$              | , 0, 1 ]; " Test Mealy outputs for both      |  |  |  |  |
| $[0, 1]$ -> $[2IP]$              | , 0 , 0 ]; " values of X                     |  |  |  |  |
| $[ .C. , 1]$ -> $[ ZIP ]$        |                                              |  |  |  |  |
| $[ C. C. , 0 ] \rightarrow [X0]$ | , .X., .X.]; " and ZIP-->X0 $(X == 0)$       |  |  |  |  |
| $[0, 0]$ $\rightarrow$ $[0, 0]$  | , 0, 0 ]; " Test Mealy outputs for both      |  |  |  |  |
| $[0, 1]$ -> $[X0]$               | , 0 , 1 ]; " values of X                     |  |  |  |  |
| $[ C. C. , 0]$ -> $[ X0 ]$       | , .X. , .X. ]; " Test XO-->XO (X==0)         |  |  |  |  |
| $[ .C. , 1]$ -> $[X01$           | , .X., .X. ]; " and $X0--\geq X01$ (X==1)    |  |  |  |  |
| $[0, 0] \rightarrow [X01]$       | , 0, 0 ]; " Test Mealy outputs for both      |  |  |  |  |
| $[0, 1]$ -> $[X01]$              | , 0 , 1 ]; " values of X                     |  |  |  |  |
| $[ C. C. , 0 ] \rightarrow [X0]$ | , .X. , .X. ]; " Test X01-->X0 (X==0)        |  |  |  |  |
| $[ C. C. , 1 ] \rightarrow [X01$ | , .X. , .X. ]; " Get back to X01             |  |  |  |  |
| $[$ .C., 1] -> $[X011$           | , .X. , .X. ]; " Test X01-->X011 (X==1)      |  |  |  |  |

**Table 7-35** Test vectors for the combination-lock state machine of Table 7-31.

petered out after writing vectors for the first few states; completing the test vectors is left as an exercise (7.74). Still, on the functional testing side, writing a few vectors to exercise the machine's most basic functions can weed out obvious design errors early in the process. More subtle design errors are best detected by a thorough system-level simulation.